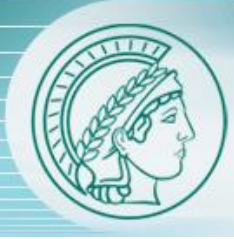

**MAX PLANCK INSTITUTE** OF IMMUNOBIOLOGY AND EPICENETICS

## NGS and Galaxy data formats

#### Sarah Diehl, Friederike Dündar Bioinformatics Facility, MPI-IE, Freiburg

### Data formats in Galaxy

• most tools rely on very specific data format

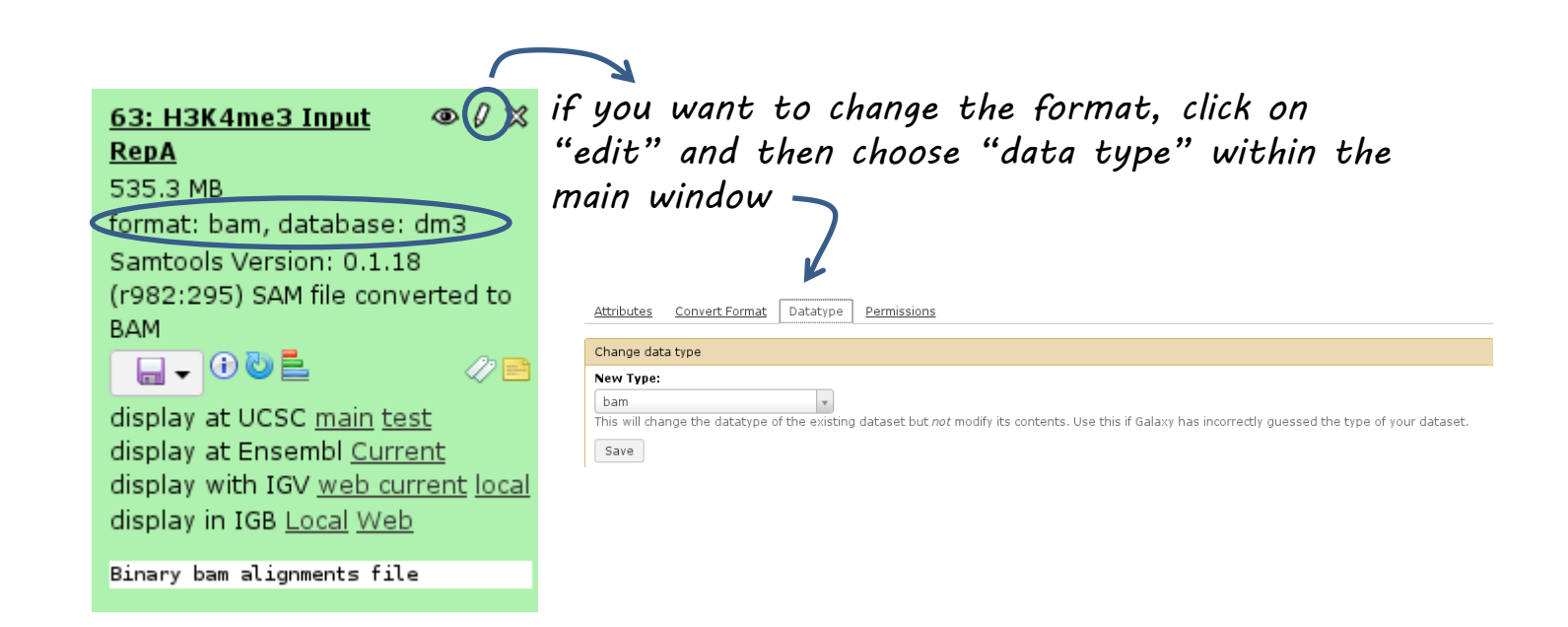

### deepTools data formats

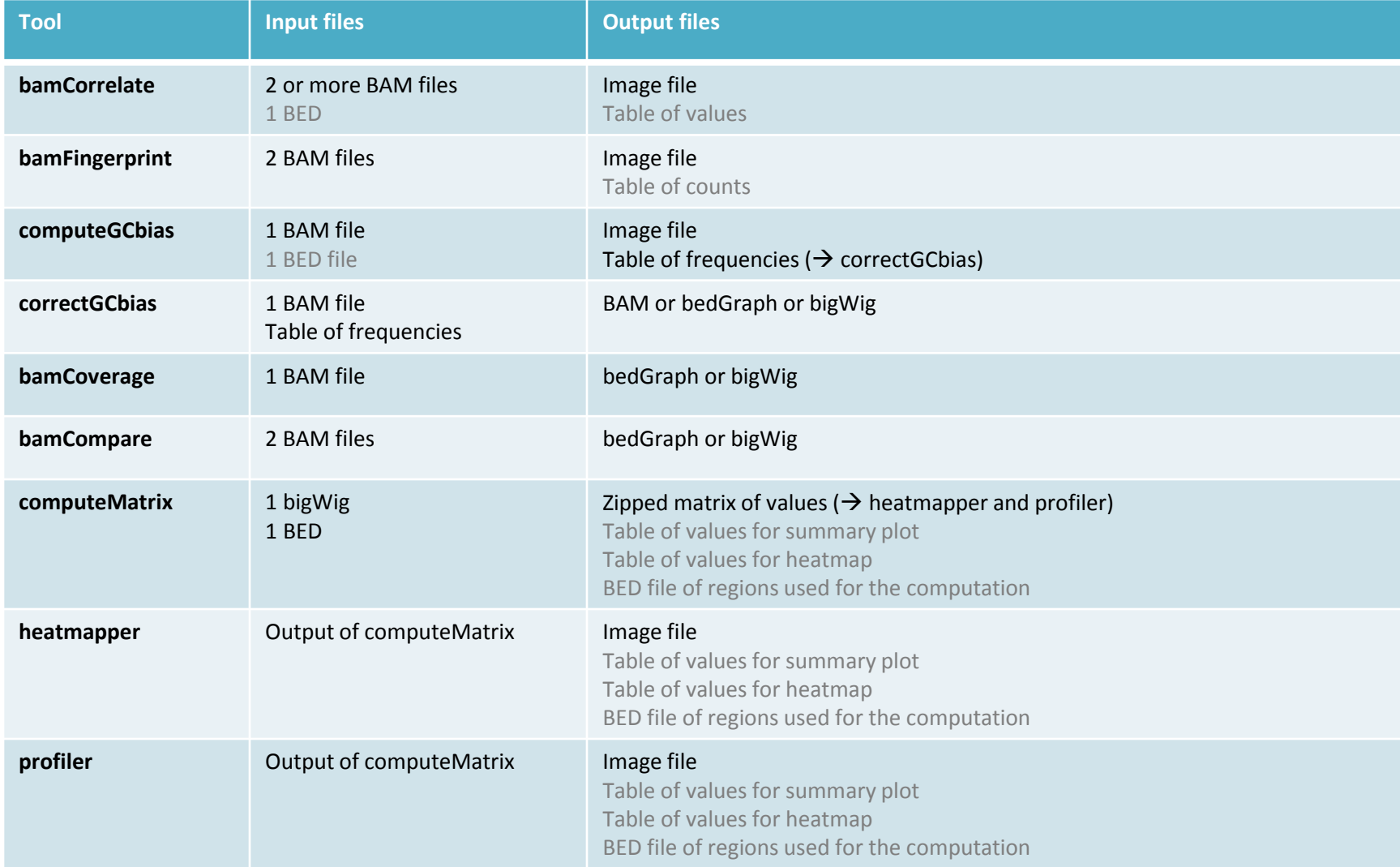

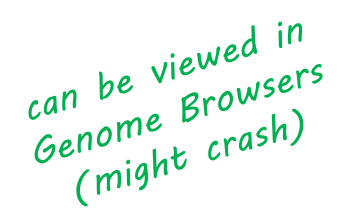

# Formats: SAM/BAM

- preferred format for storage of **aligned** sequencing reads
- SAM = text file, BAM = binary (compressed) version of a SAM, not human-readable (i.e. you will not see anything in the main frame when you click on a BAM file)
- each line contains many information about each single read: where it aligned, how well it aligned, its DNA sequence, whether it has a mate read etc.
- many tools require sorted BAM files and an index file (usually indicated by the file ending .bai) Galaxy generates those index files automatically as soon as you upload a BAM file
- make sure that the reference genome is always indicated for every data set within Galaxy ("database" entry)

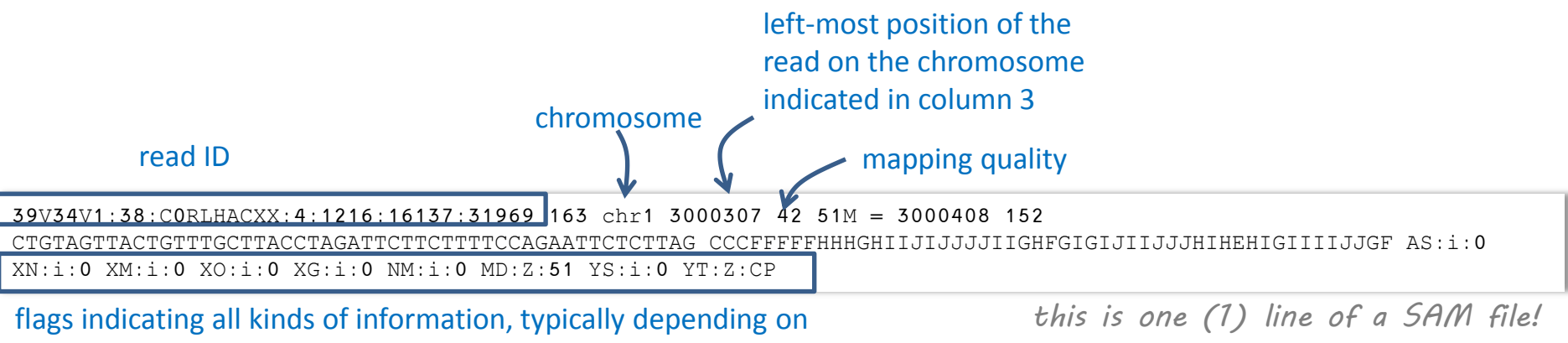

for detailed information see http://samtools.sourceforge.net/SAMv1.pdf

the software used for read alignment

# Can be growser?<br>Formats: bedGraph/bigWig

- preferred file formats for storage of genome-wide read coverages
- **bedGraph** = text file, **bigWig** = compressed version of bedGraph (not human-readable)
- no information about individual reads, instead: information about how many reads were mapped to each genomic locus
- much smaller in size than SAM/BAM files

chr2 100100 100120 5 chr2 100121 100141 3.2 chr2 100142 100163 13.8

*these are three lines of a bedGraph file*

chromosome, start position, end position, read coverage

### Formats: BED

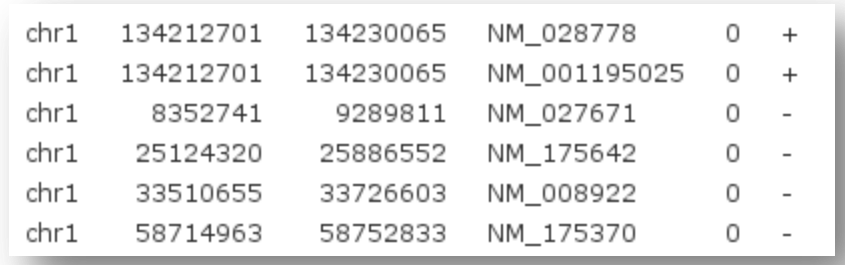

- most common format for **genomic regions** [genome.ucsc.edu/FAQ/FAQformat.html#format1](http://genome.ucsc.edu/FAQ/FAQformat.html)
- Column 1-3: same as interval
- Column 4: name
- Column 5: score
- Column 6: strand

## Formats: interval

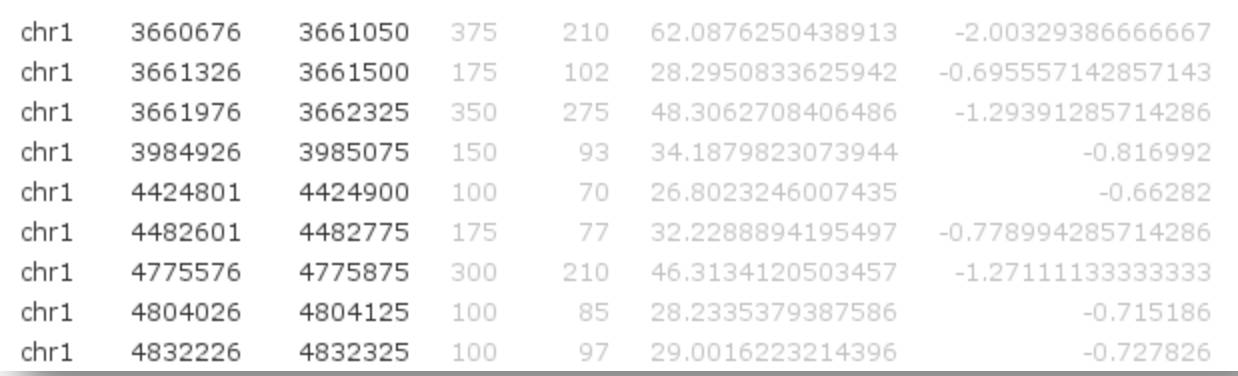

#### • for **genomic regions**

- Column 1: chromosome
- Column 2: start position
- Column 3: end position
- other columns: anything *much less stringent than BED format!*

*(i.e. much more tolerant as only the first three columns are strictly defined)*

### Formats: tabular

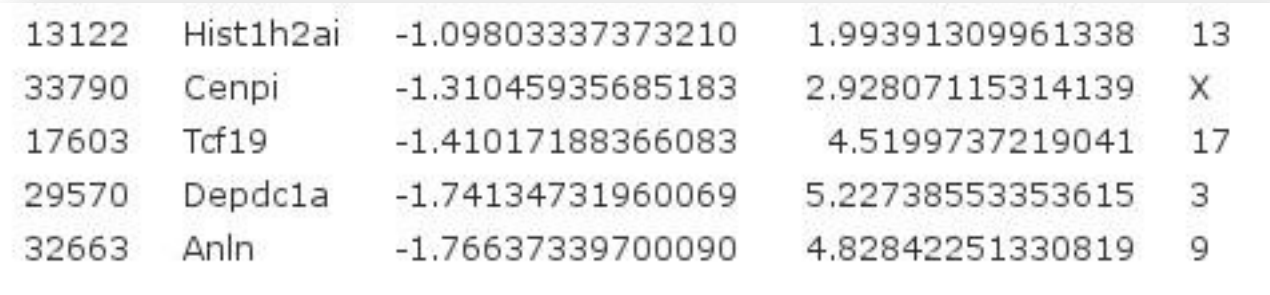

- most simple format
- column-based
- separated by tabs
- similar to Excel tables

# additional format information

#### **Sequences**

- FASTA: [wikipedia.org/wiki/FASTA\\_format](http://en.wikipedia.org/wiki/FASTA_format)
- FASTQ: [wikipedia.org/wiki/FASTQ\\_format](http://en.wikipedia.org/wiki/FASTQ_format)

#### **Coverage**

- BedGraph [genome.ucsc.edu/goldenPath/help/bedgraph.html](http://genome.ucsc.edu/goldenPath/help/bedgraph.html)
- Wiggle [genome.ucsc.edu/goldenPath/help/wiggle.html](http://genome.ucsc.edu/goldenPath/help/wiggle.html)
- BigWig(gle) [genome.ucsc.edu/goldenPath/help/bigWig.html](http://genome.ucsc.edu/goldenPath/help/bigWig.html)

#### NGS data formats overview

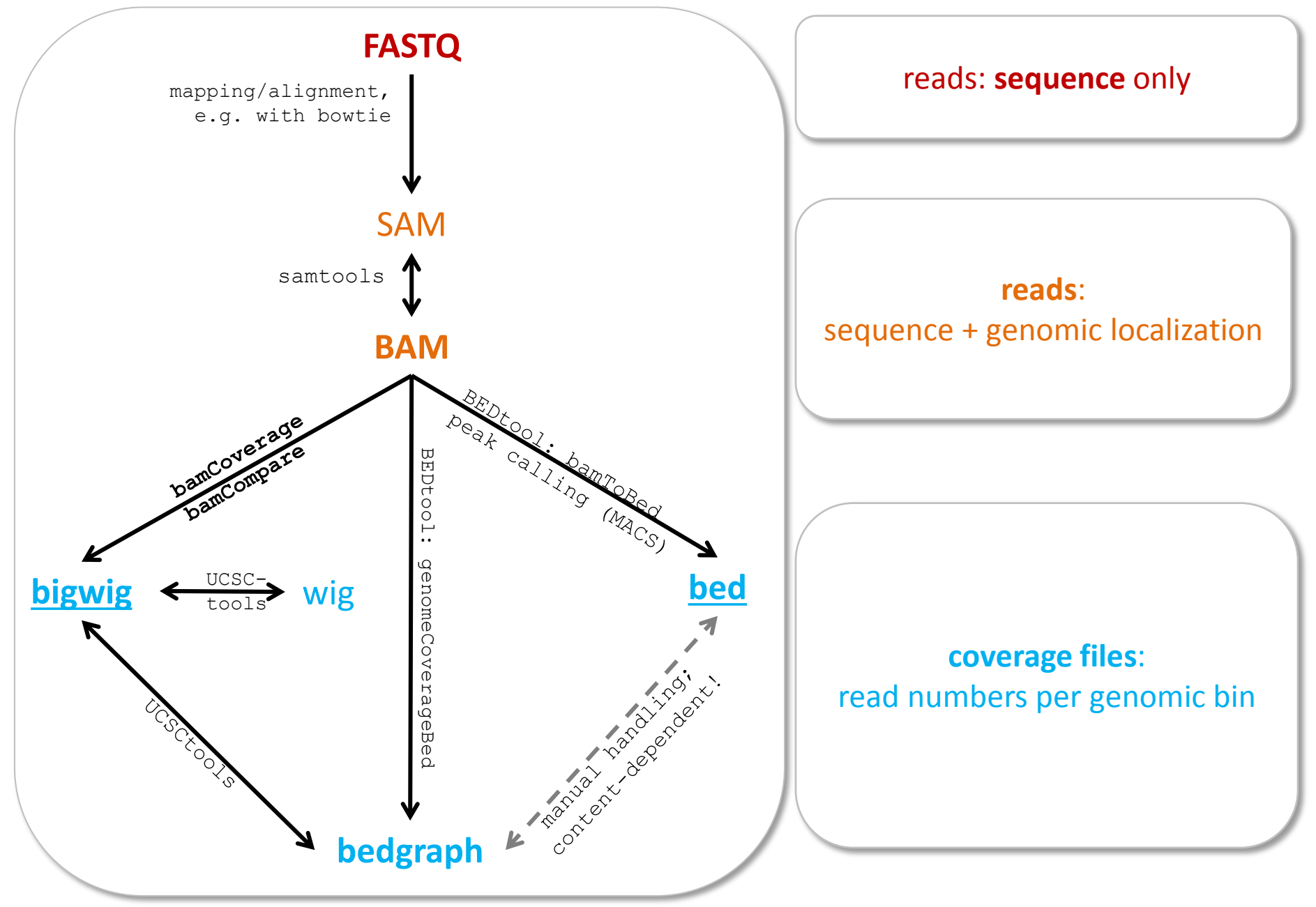